# **THOMSON REUTERS**

## **CHECKPOINT® CONSTRUCTING YOUR SEARCH**

Checkpoint® supports the use of a number of different types of connectors and expanders. The most commonly used connectors and expanders are **AND** and **OR**. By default if you enter multiple terms with no connectors, Checkpoint® will automatically insert the '&' (AND) connector in between each term. The connectors and expanders you can use on Checkpoint®, their symbols, and examples are listed below:

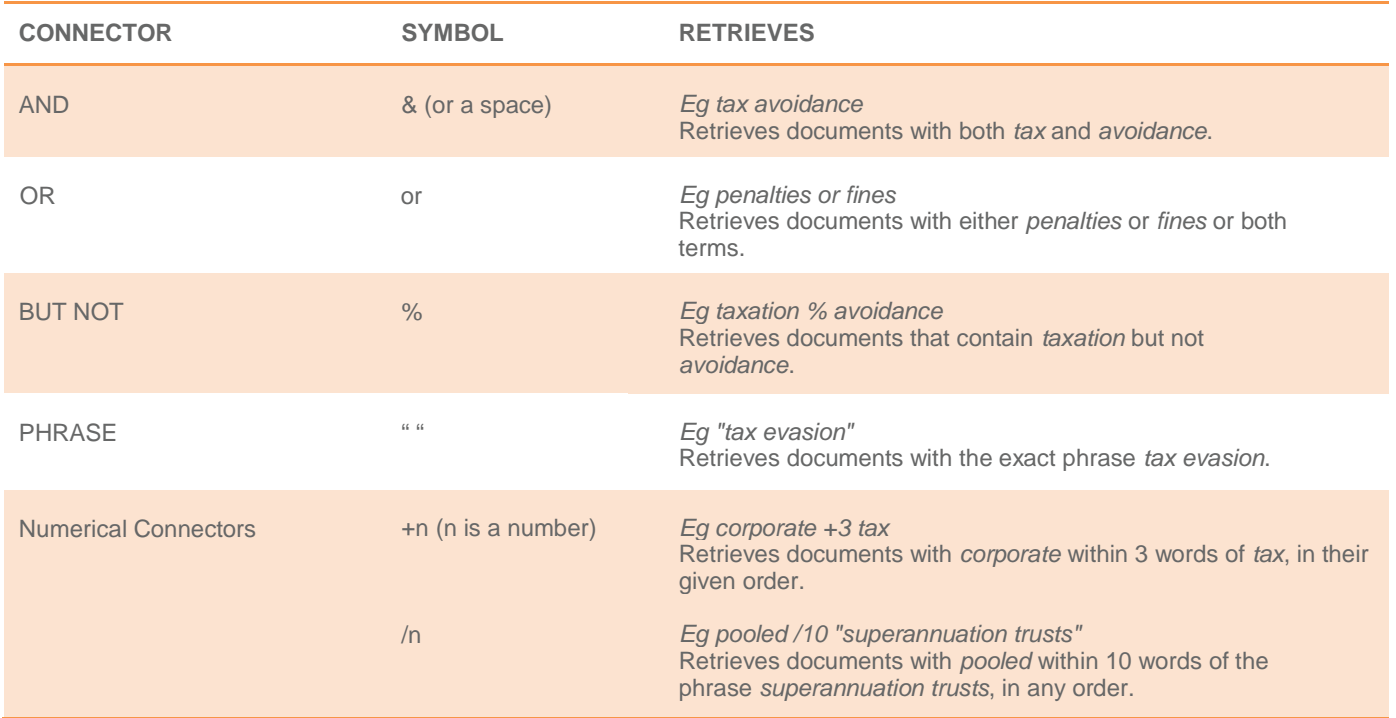

### **Multiple Character Wildcard (!)**

To search for terms with multiple endings use the **!** character. For example: tax! will retrieve tax, taxation, taxes, taxed, etc.

### **Single Character Wildcard (\*)**

To search for words with variable characters, use the **\*** character. When you place the universal character within a term, it requires that a character appear in that position. For example, withdr\*w will return withdraw and withdrew.

### **Irregular Plurals**

Checkpoint® will automatically retrieve irregular plurals. For example, entering child will also retrieve children and goose will also retrieve geese.

### **Turning Off Plurals (#)**

You can turn off plurals of a particular term by placing the **#** symbol in front of the term. To retrieve damage, but not damages, type #damage.

Placing the # symbol in front of a term also turns off the automatic retrieval of equivalencies. To retrieve child but not children enter #child.

### **Compound Terms**

Typing de-facto will retrieve de-facto, de facto and defacto.

### **Nesting (parenthesis)**

Nesting is an advanced search strategy that allows you to combine multiple search terms and/or concepts in one search statement. It is called nesting because parenthesis ( ) are used to group main concepts together when you use more than one operator and three or more keywords.

For example, to search for information on fringe benefits for a motor vehicle you could enter the following search using parenthesis and operators to group the main concepts: (fbt or "fringe benefits tax") and ("motor vehicle" or car).

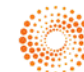